## NECCC Bulletin

## Volume 78 The Official Publication of the NECCC

## Spring Issue 2017

#### In This Issue

| III IIII3 I33UC                    |         |  |  |  |  |
|------------------------------------|---------|--|--|--|--|
| NECCC Conference Keynote           | Page 1  |  |  |  |  |
| Speaker                            |         |  |  |  |  |
| President's Message                | Page 2  |  |  |  |  |
| 72 <sup>nd</sup> Annual Conference | Page 4  |  |  |  |  |
| Conference Dedication              | Page 5  |  |  |  |  |
| Conference Special Event           | Page 6  |  |  |  |  |
| Conference Programs                | Page 7  |  |  |  |  |
| Nominating Committee Report        | Page 14 |  |  |  |  |
| 2017 PSA Conference                | Page 15 |  |  |  |  |
| Memorial Scholarship Fund          | Page 16 |  |  |  |  |
| General Fund Contributions         | Page 17 |  |  |  |  |
| Remembrances                       | Page 18 |  |  |  |  |
| Bob Yankee Remembered              | Page 20 |  |  |  |  |
| Speakers and Judges List           | Page 21 |  |  |  |  |
| Time Passages – Bob Yankee         | Page 22 |  |  |  |  |
| 2017 NECCC Rep Awards              | Page 23 |  |  |  |  |
| Congratulations Lisa Cuchara       | Page 23 |  |  |  |  |
| NECCC Member Clubs                 | Page 24 |  |  |  |  |
| NECCC Blog                         | Page 25 |  |  |  |  |
| 2016 NECCC Fall Print Report       | Page 26 |  |  |  |  |
| 2017 NECCC Spring Print Rep        | Page 32 |  |  |  |  |
| 2017 NECCC POY Report              | Page 38 |  |  |  |  |
| PSA Nature IOY Competition         | Page 40 |  |  |  |  |
| New Book – Create Fine Art         |         |  |  |  |  |
| Photos                             | Page 41 |  |  |  |  |
| NECCC Officers                     | Page 42 |  |  |  |  |

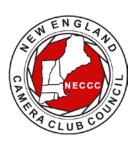

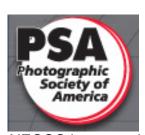

NECCC is a proud member of PSA

72nd NECCC Conference
NECCC FEATURE KEYNOTE
PRESENTATION
Fine Arts Theater
Saturday Night
The Art of Seeing
Presented by
Bryan Peterson
Sponsored by Nikon

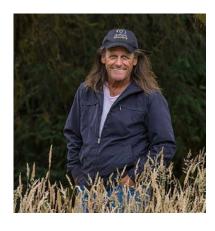

The Art of Seeing is based on Bryan's bestselling books, "Understanding Exposure" and "Learning To See Creatively". This teaching presentation will boost your level of creativity and expertise. Do you find yourself heading out the door the intention of capturing compelling images only to come back emptyhanded? Your camera bag is a virtual goldmine of compositions that can turn any subject matter into that compelling shot, no matter how mundane. This entertaining production Continued on page 3

## PRESIDENT'S MESSAGE Antoinette Gombeda, APSA, HonNEC President

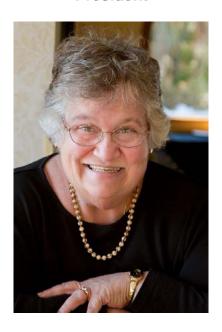

The sun is out, trees are blossoming, pollen is filling the air and clogging our sinuses BUT there is no snow, no freezing weather and there is the promise of summer.

I hope you have marked your calendars for July 14, 15, 16 for our 72nd Conference held at University of Massachusetts Amherst. It is a great weekend for connecting with friends that you haven't seen since last July, making new friends, bringing ideas back to your club for different photo techniques that you can share throughout the year. You can also build your portfolio with new ideas for landscapes (wet and dry), night photography and photographing children. As you travel you can use your iPhone in many different ways to get exceptional creative photographs. Perfect your digital prowess with a greater knowledge of sharpening, plug-ins, textures and Lightroom. Build simple sets to photograph different glassware set ups to use when winter interferes. We have it all and more. Visit with the many top companies who are lending lenses and cameras for you to try. Don't forget to bring your credit card to shop in our vendor area. Our vendors are all set to help you purchase top of the line photography items. Just log in to our website <www.neccc.org> and register for the conference and see the tentative schedule. If you register before June 23rd you get the early bird special price. After the 23rd there is a \$40 increase. Join the fun and save some money!

You will notice some changes to the schedule which reflect suggestions made by previous attendees. First, the Sunday morning event starts later, and second there are only two sessions on Sunday because of the later start. We have increased the number of programs presented Friday afternoon to accommodate these changes.

I would like to thank three retiring board members for their dedication to photography, the Council and to the success of NECC. Jane Guaraldi, MNEC, served as Chairman of

Best of NECCC Prints, Mary Hall, MNEC who has served as Conference Chairman and Hospitality Chairman, and Steve Tierney, MNEC who served as Equipment Director. Thank you to board members Art Vaughan, HonNEC and Mike DiStefano, HonNEC who have already assumed some of these duties. Welcome to new incoming board members Fran MacDonald, MNEC and Terri Smith.

The NECCC is always supportive of its member clubs and their membership. Share with me the triumphs your club has had, your concerns about your club and any ideas you have to share with the NECCC Board. Your input is needed and is valuable. Let me know how NECCC can support your club! agombeda@optonline.net.

I joined the NECCC Board in 1989. Throughout these many years, serving in various capacities, I have met many wonderful people and have made lifelong friends for which I am grateful. I will continue on the board as its chairman and pass the gavel of presidency on to the very capable Daniel D. R. Charbonnet III, HonPSA, EPSA, MNEC.

## **Continued from Page 1**

will help you realize just how much there really is to see and shoot, even in your own backyard or kitchen.

Living now in Tacoma, WA, our speaker has been an award winning successful commercial photographer for over 35 years, whose clients include American Express, UPS, Phillips and Citibank. He has received several prestigious awards including the New York Art Directors Gold Award. Over the course of his 35-year career Peterson has offered and taught workshops at hundreds of locations worldwide. A contributing editor at Popular Photography and Outdoor Photographer magazine, he is also the founder of the world's number one on-line school: *Bryan Peterson's School of Photography at* www.bpsop.com Within the photographic community he is best known as the author of nine best-selling books teaching photography and as the producer of the "You Keep Shooting" videos that are seen on AdoramaTV. Com Bryan's website can be found at www.bryanfpeterson.com He also offers photography workshops all over the world www.bryanfpetersonphotoworkshops.com

Join Bryan in the main concourse level of the Campus Center after his presentation Saturday night where he and many of our conference speakers will be selling and autographing their books. His participation in the New England Camera Council's Annual Conference is sponsored by **Nikon**. In addition to his keynote presentation, Bryan presented "Understanding Color and Its Impact on Mind & Emotions" as a Pre-conference class.

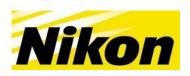

## NEW ENGLAND CAMERA CLUB COUNCIL CONFERENCE 72nd CONFERENCE JULY 14, 15, 16, 2017 A WEEKEND FILLED WITH FUN, FRIENDSHIP AND LEARNING

Time to register - the NECCC Conference is only six weeks away! We still have AC dorm accommodations available at this time. This three day conference is a great weekend full of learning and fun. The main speaker for Saturday night is Bryan Petersen. Sponsored by Nikon, he is a world known creative and travel photographer, author and workshop leader who is known as the founder of the world's number one on-line school: Bryan Petersen's School of Photography. The Photo-Ops room will continue to have innovative subject matter for your photographic endeavors with lots of extras including "Wild Wonder Fuzzies" (small animals) "Insects by Creepy Con" - Kathy Baca (NY)", High Key Color Glassware -Mary Boucher (MA); and on Saturday, speakers Charles Needle (CA) with Inspirational Floral Techniques, and Cheryl Belczak (NY) with Dark Field Glassware. Last year for our Sunday morning special photo event, we had bicycle BMX jumpers and this year we have revved up our engines and will have motorcycle jumpers from The Boston FMX Team doing stunt ramp jumping sponsored by Hunt's. There will be lots of air stunts and more opportunities to photograph the riders with our NECCC models.

There will be models, vendors, and photo equipment to borrow from Canon, Fuji, Lensbaby, Nikon, Olympus, Panasonic, Sigma, Sony and Tamron. Our vending area will open two hours earlier on Friday July 14th at 10 am with Hunt's Photo and Video open with great bargains and early bird specials. Other vendor's opening times may vary. Come early to shop and see what they have to offer. There will be seven Friday am pre conference workshops for your selection this year. Sign up now as many of the classes have limited seating. Classes will be offered in social media, Iphone photography, Photoshop, hands on workshops in printing and macro; and for beginners there is a hands on digital boot camplearning to use your camera. A first for the conference- our keynote speaker Bryan Petersen is also doing a pre conference class in understanding color. Hope to see you all there!!!.

For any questions please email Susan Mosser, HonPSA, HonNEC <a href="mailto:s.jmosser@comcast.net">s.jmosser@comcast.net</a>

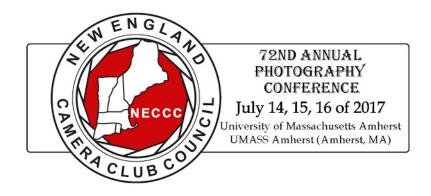

## 72nd CONFERENCE DEDICATION Raymond Guillette, HonNEC

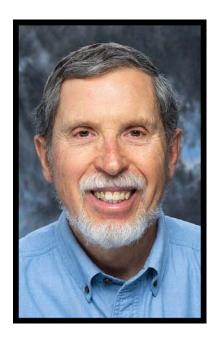

It is with gratitude and great pride that the New England Camera Club Council (NECCC) dedicates the 72st Annual Conference to Raymond Guillette, HonNEC of Attleboro, Massachusetts, in recognition of his active support and service to NECCC, its member clubs and his local and regional photographic organizations and for his dedication to photography at the local and national levels. Ray is widely respected for his long-term and far-reaching service to the photographic community, through NECCC and its member clubs, and other national photographic organizations.

His service to the New England Camera Club Council and to photographers in the New England area is impressive and extensive, and he is always willing to share his considerable knowledge and photographic experience. Ray serves on the Board of the New England Camera Club Council (NECCC) as Vice President for Club Conference Mailing. He has presided over pre-conference portfolio reviews, and presented twenty programs, both educational and inspiring at NECCC conferences of which eight were showcases, including a tribute showcase to Jean Burke, MNEC. Ray also presented his good friend, Dave Hughes's showcase presentation, "Lifescan", after Dave passed away at age 50. His service to the Board of Directors of NECCC includes Council President and Chairman of the Board, Color Slide Circuit Chairman, Nominations Committee Chairman, Honors Committee Chairman, Scholarship Committee Member, Taped Commentaries Chairman, Co- Vendor Liaison in 2015, and Conference Flyers Coordinator the last 2 years. He was awarded a Master Member (MNEC) in 1990 and Honorary Member (HonNEC) in 2011. Ray has also had many articles published in the NECCC Bulletin.

Currently a member of Stony Brook Camera Club (SBCC), Ray was President in 1986, Program Director in 1985, and has been Slide Competition Chairman and Image Study Moderator for the past 15 years. In 2016 Ray was made an Honorary

## **SUNDAY MORNING EVENT- FMX Motorcycle Stunt Jumpers-**Outdoor Photo Event 8-9AM SPONSORED BY HUNTS PHOTO & VIDEO

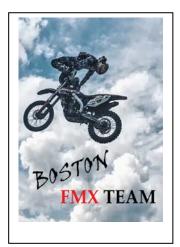

In 2016 we had bicycle stunt jumpers and for 2017 we have booked a custom motorcycle jump show for Sunday am from 8:00 to 9:00 am. This exciting photo event will be presented near the campus pond and is weather dependent. The Boston FMX Freestyle Motocross Team, (MA) consists of professional and talented FMX Motorcycle riders who have performed in stunt shows from coast to coast. Team owners Paul DeAngelo and Jake Moore, along with Andy Simpson and Rob (Bobby) Cattoggio are the riders. Dressed in colorful gear, they will be launching themselves off special ramps into the air doing a variety of high sky stunts and tricks. The combination of jumps will provide an excellent opportunity to capture action sports riders in their artistic form.

After the jump demonstration, members of the group will available for close-up photo opportunities outside. Our NECCC models will also be joining them from 9-9:30 am. Additional instructions on photographing the event will be given Saturday evening prior to keynote presentation.

The team is also available for camera club field trips or private shoots at their facility in Orange, MA. Please see the flyer insert in your registration packet for complete information.

## **NECCC PRESENTATIONS**

### **GENERAL**

## David Akoubian (GA) Designing a Landscape

Designing a Landscape is the concept of putting together the photographer's visualization of a scene through creative technique. David will explain the process he uses when he walks into a scene and how he leads the viewer through the elements to his final subject. From identifying the subject to finding elements within the image that will keep the viewer focused, the use of curves and lines, seen and unseen, are discussed. Simple ideas of angle of view and perspective through the selection of lenses becomes a focus for the photographer. Join David as he leads the photographer through the process of not simply taking a picture but creating an image. (B, I) (Sponsored by Tamron)

## Cheryl Belczak (NY) Dark Field Lighting for Photographing Glass

Since glass is transparent and highly reflective, presenting it in a photo can be challenging. In this session, we will explore the dark field technique (light subject on a dark background) approach and discuss methods, challenges, tips and tricks to photograph glass even with low-cost lighting techniques. (I, A) **Presented Twice**Only. There will also be a hands-on session with Cheryl to practice this technique Saturday afternoon 1-4:30 in Photo Ops. Bring your camera and tripod to work on photographing glass using the dark field (light subject on dark background) approach.

## Shawn Carey (MA) Video and Audio with Your DSLR

Photographing birds and other wildlife has become increasingly popular over the last ten years with vast improvements in digital technology. One of which is the ability of a DSLR to record video and audio. Shawn will lead a discussion on how to record quality video and audio with your DSLR. Topics will include: what makes a good video clip, equipment needed, what to avoid in the field, tricks of the trade and how to manage your files in Lightroom. Examples in this program are of wildlife, however, the technology is applicable no matter what the subject is. (B, I, A)

### Rick Gerrity (NJ) Let's Talk Photography 2017

This program is designed to transfer Rick's passion for photography directly to you. He will show images and discuss how they were made including discussions about mirrorless cameras, settings, shooting style, composition and much more. His goal is to get all photographers excited about going out and pushing their creativity to the next level. It doesn't matter what type of photography you enjoy; our speaker's enthusiasm will excite you to make 2017 a year of spectacular photography! (B, I, A) (Sponsored by Panasonic)

### Doug Hansgate (NY) Off Camera Flash- Creating Outstanding Light without the Hassles

Doug will provide a solid foundation for using off camera flash systems that make your work easier. These flashes will enable you to take better landscape images as well as nature shots and create more compelling portraits. The current technology allows us to uniquely control our off-camera flash like never before. In his fast-paced class Doug will explain how the system has been made so easy it has become a must learn for every photographer. (I, A)

### Charles Needle (CA) Creative Macro Photography: Professional Tips and Techniques

Charles will teach you how to create unusual and striking artistic close-up images both in the field and in your own backyard and/or home studio. Using examples from his own backyard "home studio" and macro workshops, he guides you through all the necessary steps to take your macro photography to the next level, covering topics such as equipment/accessories, selective-focus macro, "shooting through" with a telephoto lens, close-up lenses/diopters, wide-angle macro, water-droplet macro, and using "props," such as iridescent glass, Mylar, and everyday household objects. In this popular program, Charles also reveals secrets he has learned from his 15+ years of shooting and teaching close-up photography. (I, A) **Presented Twice Only** 

In addition to his above presentation Charles will also have a hands-on session, **Inspirational Floral Techniques**, in Photo Ops Saturday morning 8:30 – 11:30 (**Photo-ops Session Sponsored by Lensbaby**)

## Jack Reznicki (NY) Visual Perception in Photos

Our eyes are dynamic devices that are easily fooled and manipulated with what we see and how we see. In other words, seeing is not always believing. Sounds heavy, but it's actually a lot of fun to see just how easily our eyes can be fooled and manipulated. Why do we care? Because understanding how this all works can help you improve your photos and how they are viewed by other. Jack will discuss understanding visual perception issues, the why of how we see, such as what makes our eyes follow certain visual principles, how our eyes go from dark areas to light areas, what color combinations vibrate and look like kinetic movement, why our eyes move and wander from soft out of focus areas to high frequency sharp areas, and so on. All these issues help us as photographers to create photos that excite and stimulate our viewers. (B, I, A) **Presented Twice Only** (Sponsored by Canon)

## Jack Reznicki (NY) The Copyright Zone and More

Do you have camera insurance in case your camera equipment gets stolen? Do you also have "image" insurance in case your photo gets stolen? Did you know your copyright is basically worth spit in most cases without a proper registration? When do you need and not need a release? Jack will clarify the boatload of bad information, myths, factoids, and half-truths that is floating around. Not fully understanding copyright and releases can cause you untold headaches. This session will both demystify and illuminate copyright, copyright registration, and releases in an easy and entertaining manner. As one past attendee stated, this session will "rock your world". (B, I, A) **Presented Twice Only (Sponsored by Canon)** 

### Chris Smith (IL) The City as Art: Night Photography

There's something magical about photographing the city at night. The glow of the city lights, the streaks of cars, silhouettes, and shadows all add to the mystery and atmosphere of city photography. In this presentation, Chris Smith shows you the ins and outs of night photography in the city. You'll learn the equipment, techniques, and skills necessary for successful night photography. Chris will also demonstrate the techniques he uses in Lightroom and Photoshop to turn a blah night image into a wow image. (I)

## **NATURE**

## Nikhil Bahl (MD) The Power of Simplicity and Expression

What are you trying to say with your photography? Since photography is a form of visual communication, all photographers should ask themselves what kinds of images communicate most powerfully. Nikhil believes that the answer is rooted in simplicity. Simple, graphic elements can hit you "between the eyes." Images with many elements, by contrast, lose power because the message may be muddled by distractions or not be obvious to the viewer. Simplicity is not simple. It requires clarity in thought, vision, process and technique. This usually leads to expressive images that evoke emotion. In his presentation, Nikhil will discuss the inherent connection between simplicity and expression, share ideas on how photographers can make their images more meaningful and convey their message in a distinct style. (I, A)

## Vinny Colucci (NC) Photographing Mammals in the Wild and in Habitat

This one-hour seminar will explore how to set up and capture images of mammals. We will look at the proper techniques needed to be successful in capturing award winning photographs of wildlife in the field as well as in captive locations. Equipment choice and preparation in both these cases are different. Camera settings, lens selection, the proper use of tripods with ball head and gimbal head options will all be reviewed. We will also cover flash techniques for wildlife, including the proper setup of the Better Beamer. (B, I, A)

## Roman Kurywczak, ANEC (NJ) Photographing Water – From Mountains to the Sea

In this instructional program, Sigma Pro Roman Krawczyk, will provide you with tips and techniques for capturing flowing water in the landscape. He will discuss gear, settings, and other technical choices that today's digital photographer faces out in the field including using filters or undertaking exposure blending. This program will cover everything from stunning waterfalls to majestic seascapes and everything in between. Water covers over 70% of the earth's surface so join us to learn the techniques to artistically capture it and create stunning images of your very own. (B, I, A) (Sponsored by Sigma)

### Michael Milicia (MA) Bird Photography: Insights and Inspiration

Mike will present a selection of his bird images along with commentary intended to inform, entertain, and inspire. Using example photos, he will demonstrate several key elements that help to transform a bird photo from a simple documentation shot to an artful and compelling image with emotional impact. The presentation will also include some tips on camera settings and field techniques that will boost your productivity and also increase the artistic and technical quality of your images. You will leave with a greater insight into the multitude of components that must all come together to create a successful bird photograph. (B, I, A)

## David Morgan (TX) Wildlife Get It Right the First Time

Are you ready for that bucket list photography trip you have spent a fortune on, only to find you aren't ready for the light, action or weather? David will show you not only how to prepare but the right camera settings to use. Join him for some great tips and preparation skills to not only start, but follow through with some great images. (B, I)

## **DIGITAL**

## John Barclay (PA) Crafting Your Images with Plug-Ins

In this session, our speaker, a veteran webinar presenter for Topaz Software, will introduce you to plug ins from Nik, Alien Skin and Topaz. John will help you unlock your creativity by sharing tools like Texture Effects and Clarity from Topaz along with Color Efex and Silver Efex from Nik. For a painterly look, you will learn about Alien Skin Snap Art. Plug ins are powerful tools that help you craft images that will make your heart sing! Join John is learning how to use plug-ins in your photography. There will be door prizes at each presentation provided by Topaz (B, I, A) (Sponsored by Athentech-Perfectly Clear & Topaz)

## William Barnett, APSA, GMPSA, AFIAP, MNEC (CT) The Travel Photographer's iPhone

Camera phones have a place in the kit of serious travel photographers as supplemental cameras. They can be used when a regular camera is not allowed or is awkward. They help you avoid attracting attention since cell phones are so ever-present. Some types of photography such as time lapse video are even easier with an iPhone than most regular cameras. In this talk, Bill, will discuss: useful hardware accessories, still photography with an iPhone, shooting video with an iPhone, and other iPhone apps travel photographers may find useful. (B, I)

## Karen Choi (MA) Creating Painterly Effects with Textures in Photoshop

You have seen them, those photographs that take on a painterly quality. How do they do that? Join me as we review how to build a texture library and how to use a simple technique to turn one texture into 15 different textures. We will discuss what types of images are best suited for adding textures. I will demonstrate how to add a texture to an image in Photoshop and how the use of blend modes is key to successful texture use. We will experiment with adding multiple textures to an image to increase depth and will finish off by exploring the use of Vignettes, NIK and Topaz filters to polish your final image. (B, I, A)

## Tim Grey (NY) Sharing with Impact in Lightroom

The Adobe Lightroom family of workflow tools enables photographers to work efficiently while producing incredible results with their photographic images. If you'd like to maximize the impact of your photos when sharing them in a variety of ways, you won't want to miss this presentation by Tim Grey. You'll learn about adjustments that will add impact and appeal to your photos (without going overboard), and see streamlined workflows for sharing those photos in a variety of ways. Tim will also showcase some newer technologies that may have a significant impact on your workflow. (B, I, A) (Sponsored by Adobe)

#### Steve Inglima, ANEC (NC) Experiencing All of the Colors of Black and White

Even though the process of capturing and imaging in color dates to 1855, we have witnessed the survival of the black and white image to this very day. Why do we still create and enjoy this palette even though color is all around us? Can there be a deeper reason other than our personal photographic history, or that at one time we have used our black and white darkroom to create our images? I contend that there is; and in this class, we will discover why, and explore these concepts with our continued quest for the impact of black and white. We will also delve into the use of how color filtration enhanced our black and white film capture, and how filtration in post processing with Photoshop replicates this utility. This presentation does not contain any B&W printing information or technique. (B, I, A)

## Kent Messamore (NH) Lightroom Mobile and Tethering

This presentation addresses modifying Lightroom User's workflow to take advantage of wireless connectivity, tethering, wi-fi, cloud, and wide availability of tablets and cell phones. Adobe's Lightroom Mobile allows photographers to synchronize photographs across all devices; PC or MAC, IOS or Android, and cell/tablet/Web/TV. Familiar Lightroom user Interface allows post processing photos on tablets and cell phones. Workflow could be as simple as cell phone shooting, post processing, and sharing on social media or as complex as shooting RAW to an iPad, post processing on the iPad and sending processed images to a remote desktop. It could be a studio shoot tethered to Laptop, post processed, and wirelessly sending selected images to a client for review and feedback. Connectivity will be demonstrated as Lightroom Mobile and connectivity make an amazing difference to your workflow. Our speaker will explain and demonstrate how you can use all of these new innovative tools. (I, A)

## Kelly Walkotten (MI) When What and Where to Sharpen

How much sharpening does a photo need? How and where do I begin? In this class, Kelly will focus on an indepth study of sharpening, an entire photo. She will start with basic sharpening, and move onto Sharpening Softer subjects like children and flowers, Portrait sharpening, Moderate, and Maximum Sharpening, and a general All-Purpose, and Web sharpening. Kelly will give also you some guide lines and starting points to help you with your own photos. She will create Extraordinary Sharpening by masking, Luminosity Sharpening, good for sunsets and sunrises, and a great Edge Sharpening technique. The program will finish up with some great advanced Sharpening. Come and learn the fine art of sharpening. (B, I, A)

#### **PHOTOTRAVEL**

## Andre Gallant, ANEC (Canada) Destinations - A Travel Photographers Journey

Destinations is a program for photographers interested in capturing spontaneous and evocative travel images. André will share his favorite photos and tell you how he got award winning shots that have garnered him many magazine covers. Some of the topics covered will be light, simplifying your equipment, approaching strangers and how to capture their spirit in a portrait, and keeping it simple. Please join André on his creative journey around the world.(B, I, A) (Sponsored by Nikon)

### **Bob Krist (PA) Shooting for the Story**

The best way to become a better travel photographer is to become a better visual storyteller. Bob will share his proactive way of covering a destination that results in a host of strong photographs that tell a story. Whether you're shooting for a slideshow, a magazine spread, a print on demand book, or even a print exhibition, when you go into storytelling mode, you become more proactive. As a photographer on assignment for National Geographic Traveler and other magazines, Krist will share his method of covering a destination that results in a well-rounded coverage. You'll take away a solid list of tips and techniques that will help you improve your travel photographs. If you'd like to stop being a snap shooter dependent on luck and inspiration, and start being a proactive visual storyteller in the Geographic tradition, this lively, informative program is for you! (B, I, A) (Sponsored by Sony)

#### **PORTRAITURE**

## Joe Edelman (PA) The Simple Approach to Portraits that Flatter

This is not your parent's portrait class! Using his KISS IT (Keep It Simple Stupid) techniques, Joe Edelman will show us how he creates flattering portraits of both men and women with simple lighting and posing techniques. Joe will cover everything from lens selection, depth of field, camera angles, composition, posing, lighting, backgrounds and more! His talk will include a demonstration using a model and real-time video projected for the audience so that you can see these simple techniques through the camera lens. (B, I, A)

## Paula Swift (MA) Storytelling Photography - Children

This teaching presentation is formatted to show you how to photograph those informal story telling timeless moments in a child's life without a studio or expensive studio lights. Covering not only equipment used, Paula will also explain how to photograph children, keep them involved in a session, the use of props, how to incorporate pets and how to capture children on the go while letting them be themselves. (B, I) (Sponsored by White House Custom Colour)

## **PRINTS**

## John Gregor (MN) Getting the Perfect Color Print

No matter whether you print your own or if you send your image files out for printing, the challenges of getting the perfect color print can appear daunting. In simple straightforward terms, John will explore a fool proof workflow that will make sure you get the perfect color print. From concept to final print this presentation will cover all aspects of the image making process and although Photoshop is discussed in the presentation it is not intended to be a tutorial on Photoshop. (B, I, A) (Sponsored by Datacolor)

## **PHOTOJOURNALISM**

### Mike Dziak (NY) Sports Photography for the Common Man

Many sport photos seen in publications are taken by photographers using expensive professional equipment costing \$15,000 or more. Most of our speakers' best photos were taken with equipment that the ordinary individual can afford to own. Mike will give you suggestions on cameras, lenses, camera settings, and tips on getting access to sporting events. Some events (i.e. Superbowl) absolutely require credentials for good action/sports photos, while many do not. He will also give you suggestions on how to access good photo opportunities without them. (I, A)

### Essdras Suarez (VA) Photojournalism: One Photo at a Time

This presentation spans over two decades of editorial assignments including such stories as the Columbine Massacre, the Indonesian Tsunami, the War in Iraq, the Boston Marathon Bombing and many others. Essdras will share the stories behind some of these images while discussing the elements within the photos that help tell a story. (B, I, A) (Sponsored by million eyes)

## SPECIAL PRESENTATIONS

#### Bob Watts, ANEC (MA) Nikon Celebrates 100 years in Photography

Bob Watts has been with Nikon for 34 of those 100 years! Bob will present a timeline history of Nikon and all of it's amazing camera and lens innovations made over the past 100 years. He has many funny and interesting stories to tell and some inspiring history to share. Bob will also present some images and stories from the Nikon Ambassador Program, all meant to inspire and make you go wow! (B, I, A) **Presented Only Once (Sponsored by Nikon)** 

## Hazel Meredith, APSA, MNEC and Loretta Paul Goldin, MNEC (CT) Does Your Camera Club "Sparkle"?

Camera clubs share most of the same issues and concerns: how to attract members; how to keep members; getting members to volunteer for positions as officers and committee chairs; balancing learning and competition; how to plan field trips, or judges, or programs...the list goes on. Join us for a discussion on the topics concerning your camera club. Bring your questions and concerns as well as your best success story to share what has worked for your club. All club members are welcome to attend (not just officers). (B, I, A) **Presented Only Once** 

## **Camera Testing Clinic (Precision Camera CT)**

Saturday Only 9:30am-4:30pm Campus Center 904-08

Dave Marsh (CT) and camera technicians from Precision Camera, Enfield Ct are pleased to offer a free Camera Testing Clinic on your digital and film-based photographic equipment. Precision Camera's Professional Services division strives to be the industry leader as the one-stop shop for the professional photographer. It achieves this by offering camera and lens repair service on the full spectrum of products used by the working professional, utilizing state-of-the-art test equipment and continuously evolving with the industry. They are the world's largest service center providing full-service solutions on virtually all models of digital cameras and camcorders. The corporate campus, employing the largest team of highly trained professionals focuses on providing a suite of best-in-class service solutions. Testing, diagnosis, and minor repairs, if possible, will be offered to Conference attendees. Registration badges must be worn. <a href="https://www.precisioncamera.com">www.precisioncamera.com</a>

## **Nominating Committee Report**

As per the NECCC Constitution and Bylaws, please find below the nominations report for the 2017-2018 season.

The elections will be held and voted on at the NECCC representatives breakfast at the NECCC Conference on Saturday July 15, 2017. All representatives who will be attending the conference are invited to the breakfast and NECCC annual meeting.

Please notify Meredith Harris at maharris22@sbcglobal.net if you plan to attend.

Report of NECCC Nominations Committee- May, 2017

The NECCC Nominating Committee consisted of Susan Mosser, HonPSA, HonNEC Chairperson assisted by Meredith Harris, MNEC and Judi Hoyt.

The Committee received the following requests not to serve on the Council for the 2017-2018 year:

Jane Guaraldi, MNEC – Best of NECCC Prints Mary K. Hall, APSA, MNEC – Conference Hospitality Table Chair (Steve Tierney, MNEC- resigned in July 2017 post the conference)

The Committee therefore presents the following slate of officers chosen by the committee:

#### Officers:

President: Daniel Charbonnet, HonPSA, EPSA, MNEC
Treasurer: Richard Cloran, FPSA, MPSA, HonNEC
Secretary: Mary L. Campagnolo, APSA, HonNEC

Chairman of the Board: Antoinette Gombeda, APSA, HonNEC Clerk: Richard Cloran, FPSA, MPSA, HonNEC

#### Vice Presidents (30)

Fran MacDonald, MNEC

Roy L. Marshall, MNEC Maureen Mathieson, MNEC

Nancy Marshall

Susan Babin William B. Barnett, APSA, GMPSA, AFIAP, MNEC Lisa Cuchara, HonNEC Thomas Cuchara, MNEC James L. Dionne, MNEC Michael Di Stefano, HonNEC Karen Geaghan, MNEC Christine Germain, MNEC Cynthia Gosselin, MNEC Raymond Guillette, HonNEC Dennis Goulet, HonNEC Meredith Harris, MNEC Gary Hoyt Judi Hoyt Skip Hoyt, MNEC Pamela S. Lintner, MNEC

Todd Mathieson, MNEC
Hazel Meredith, APSA, MNEC
Jacob Mosser III, HonPSA, EPSA, HonNEC
Richard A. Novak, MNEC
Barbara Rozavsky, HonNEC
Paul Smith, MNEC
Terri Smith
Arthur Vaughan, HonNEC
Shiv Verma, APSA, MNEC
David Yankee, MNEC

## Seven Honorary Life Vice Presidents: these are life time appointments so therefore are not included in the VP count:

Harold T. Ahern, FPSA, HonNEC Antoinette Gombeda, APSA, HonNEC Dr. J. Owen Santer, APSA, HonNEC Olive M. Weingart, APSA, HonNEC John Fuller, HonPSA, AFIAP, HonNEC Susan Mosser, HonPSA, HonNEC Audrey A. Weigold, APSA, HonNEC

## **Honorary Life Vice Presidents Deceased since last election of officers**

Robert Yankee, HonNEC Lois E. Clarke, FPSA, EPSA, HonNEC

Respectfully submitted, Susan Mosser, HonPSA, HonNEC Meredith Harris, MNEC Judi Hoyt

# Photographic Society of America 79th Annual Conference of Photography Pittsburgh, Pennsylvania

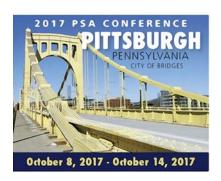

The Photographic Society of America offers an exciting lineup of photo tours, workshops, programs, presenters, and vendors at their 79th Annual International Conference. This year's conference will take place in Pittsburgh. This is the second time they have had the conference there. It was a very popular spot the first time so they decided to revisit it. The conference dates are Sunday October 8, through Saturday, October 14, 2017.

As usual they have excellent pre conference tours as well as top of the line speakers. The schedule starts with workshops and tours for a couple of days and then on Tuesday night the conference programming starts with their international exhibition shows for all sections. Wednesday starts more intense programming with many sponsored speakers and hands-on workshops.

Many New England members plan to go this year and have already registered. Maybe you would like to join them. You can find more detailed information on the conference as well as an online registration form and hotel information at <a href="https://www.psa-photo.org"><www.psa-photo.org</a>, click on Conference at the top of the page, then 2017 conference.

## **Memorial Scholarship Fund**

A donation to the NECCC Memorial Scholarship Fund in the memory of a beloved family member or friend who enjoyed the craft and art of photography is a fitting tribute to that person in that your gift will help to perpetuate their love of photography in a young student who is undertaking a photographic curriculum at an accredited school of higher learning by endowing that student with a scholarship to assist them in their academic quest.

Therefore, we gratefully acknowledge the following gifts.

## In Memory of: Robert C. Yankee, HonNEC

**NECCC ExecutiveBoard** 

Shrewsbury High School Sunshine Fund Ames Financial Services, LLC – Richard E. Hertzberg, CFP Audrey A. Weigold, APSA, HonNEC Olive M. Weingart, APSA, HonNEC T. Scott and Alison M. Garner Karen A. Jerome - Skillins

## In Memory of: Lois E. Clarke, FPSA, EPSA, HonNEC

NECCC ExecutiveBoard Audrey A. Weigold, APSA, HonNEC Olive M. Weingart, APSA, HonNEC John C. Fuller, FPSA, MNEC, AFIAP Mary L. Campagnolo, APSA, MNEC

#### A couple of reminders:

- When making a memorial donation, please include the name and address of the person's family so that a notification of the gift can be sent to them.
- All donations to the NECCC Memorial Scholarship Fund are fully tax deductible to the extent of the law.

Donations should be sent to:

NECCC Memorial Fund c/o Richard A. Novak, MNEC 157 Forest Hills Road Springfield, MA 01128-1207

#### **General Fund Donations**

Donations to the **NECCC GENERAL OPERATING FUND** help defray the operating expenses of the Council, including the cost of services provided to member clubs and the expense of the Annual Conference at Amherst. Donations are also used to purchase much needed new equipment for the conference.

When donating to the General Operating Fund, checks should be made payable to "NECCC" and should be sent to:

Susan Mosser HonPSA, HonNEC 173 Central St No. Reading, Ma 01864 s.jmosser@comcast.net

Since our last issue of the NECCC Bulletin donations have been received from:

## In Memory of Robert Yankee, HonNEC

NECCC Equipment Committee Susan & Jacob Mosser, HonPSA's, HonNEC's Mary Campagnolo, APSA, MNEC Peter Curcis, MNEC David Kourtz Robert Lehanka, MNEC

#### In Memory of Lois Clarke, FPSA, HonNEC

Susan & Jacob Mosser, HonPSA's, HonNEC's

All contributions are tax deductible and will receive a written acknowledgement.

Susan Mosser, HonPSA, HonNEC General Fund Chairman

## Remembrances

## Lois Clarke, FPSA, EPSA, HonNEC Wethersfield, Connecticut 1919-2017

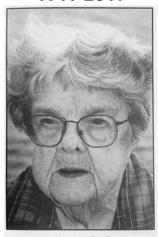

Lois E. Clarke

The New England states will greatly miss long time NECCC Board member and Vice President Lois Clarke, FPSA, EPSA, HonNEC of Wethersfield Connecticut who passed away at the age of 98. A member of the Charter Oak Photographic Society in CT and an Honorary Life Vice President of the New England Camera Club Council (NECCC) Lois was well known for her love of travel, nature and photojournalistic photography. Since 1948 her avocation had been photography producing numerous teaching and documentary audio visual shows.

Serving on the NECCC board in a variety of capacities since 1975, she was chairman of the nature interclub competition for over twenty-five years, and past chairman of the annual conference in July. For her continued service to the council and the photographic community, she had the NECCC Conference dedicated to her in 2002 and was awarded her Honorary (HonNEC) from NECCC and then its highest Honor of Honorary Life Vice President in 2006. Lois served willingly in many capacities to advance the photographic community through judging, programs, and workshops to expand the horizons of new photographers and encourage camera club members to perfect their photographs. Knowing how important an education is, she established in 2009 the Lois Clarke- Roslyn MacNish Scholarship to be awarded to New England students who are majoring in photography at colleges and universities.

Prior to her declining health, she was also an active and busy Photographic Society of America (PSA) member as a photographer, a Galaxy level exhibitor and as a volunteer serving on the Honors earned four Bronze

Editorial Stars and her first Silver Editorial Star in 2003 for her writing in the *PSA Journal*. Miss Clarke joined PSA in 1961 and was awarded her Associate (APSA) in 1972 and her Fellowship (FPSA) in 1981. She received several awards including PSA Service Award (1966), the IUTT Award (1984), the cover of the PSA Journal (December 1976), PJ Division Award (1988), PJ Division Outstanding Service Award (1994) and PJ Division Life Time Service Award (2001).

Her friendship and service will be sorely missed by those who knew her and admired her dedication to photography.

Susan Mosser, HonPSA, HonNEC

Committee from 1998-2002 among her other varied duties for several divisions. For her photographic ability, she was awarded her EPSA in 1998. Lois had also

## **Passing**

## Henry Hupp, APSA

New England Photographer Henry J. Hupp passed away suddenly April 5, 2017 at the age of 88 in Mississippi. He and his wife, Barbara J. Laatach-Hupp (who preceded him in death) were both members of the Greater Lynn Photographic Society. Henry was a member of the club for over 45 years. A large print maker he was known for his stunning B&W prints when all was still done in a darkroom and taken with print film. He judged prints frequently throughout New England and competed in PSA Print Exhibitions.

In his later years he split his time between Mississippi (winter) and New Hampshire so was only in New England a few weeks in the spring and a few weeks in the fall. His wife Barbara founded the Yankee Chapter which then became known as the Yankee Photographic Society and they were both very involved with Yankee and PSA.

Susan Mosser, HonPSA, HonNEC

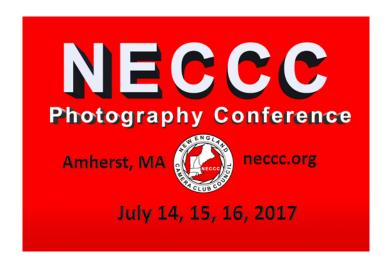

## In Memoriam Robert Yankee By Ray Guillette

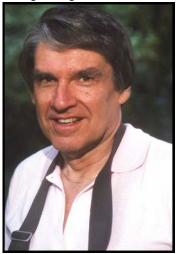

Photo by Ray Guillette ©1987

On February 3<sup>rd</sup>, 2017 NECCC lost a long time leader and contributor, Robert Yankee of Franklin, Mass. In January 1970 Bob was the founder and first president of the Stony Brook Camera Club of Norfolk (now Franklin) Mass. He was a dedicated teacher of photography, and over many years he generously shared his photographic knowledge and philosophy at camera clubs, in the local community, and to individuals who sought out his expertise. He eventually was made an Honorary Life Member of Stony Brook.

Bob was the Equipment Director of the NECCC Conference for many years during a period when the conference underwent a major expansion of size and scope. In this capacity he directed the many skilled Equipment Committee workers in setting up, maintaining, transporting, and storing all the projection and lighting equipment for the conference. It was, and is, an all-consuming task. In 2005, the 60<sup>th</sup> NECCC Conference was dedicated to Bob. His son, Dave followed him as NECCC Equipment Director, and has been an integral part of the conference for the last 39 years. I am particularly grateful to Bob for shepherding me through my first NECCC program in 1985, taking a personal interest in ensuring that my projection equipment functioned well, and helping to calm my pre-program jitters.

Dave captures the essence of his Dad's photography in this moving excerpt from his eulogy: "Dad worked hard at the art, craft, and practice of photography, and he delighted in sharing his knowledge and enjoyment with others in camera clubs, classes, and conversations. He truly loved seeing others find joy, fulfillment and success in photography, and the fellowship he found in the photographic community. His own work is both distinctly personal and highly evocative. The images of his favorite subject—the outer Cape—capture singular moments of beauty amid the ever-changing, turbulent and ephemeral interplay of light, sea, sand, and sky: the land fragile and temporary, the ocean untamed and immeasurable. One gets the sense of great forces at work, a spiritual quality pervades his work."

Bob was also an accomplished musician. He played trumpet in many jazz combos and big bands. As he did in photography, Bob was delighted to share his love of jazz and also classical music with family and friends. I have never seen him so happy as on the night he took a few of us to a small, out of the way jazz club in Providence, RI to experience his favorite music. It was an unforgettable experience. The NECCC community will remember Bob as a conscientious, hard worker who changed the conference for the better, but also as a friend who shared his love and joy of making images in a way that allowed one's personal style to show in their own work. We are grateful for his contributions, his guidance, and his friendship.

## **Bob Yankee Tribute in words and pictures:**

<a href="https://www.stonybrookcc.com/Downloads/ce74b124-44b3-44af-b163-b61d821089ab/?o=y>"> https://www.stonybrookcc.com/Downloads/ce74b124-44b3-44af-b163-b61d821089ab/?o=y></a>

## Speakers & Judges Lists Hazel Meredith, APSA, MNEC

A reminder that the NECCC Speakers and Judges Lists are available online on the NECCC website. You can select from the link in the left column of the home page, or through the Club Services Packet tab. Speakers are invited to submit detailed program descriptions that will be linked to their listing. This will allow a club who is looking for a specific program to know the details of what will be presented. If a speaker's name is highlighted in blue, then there is a link to program descriptions. If you are a speaker and would like to send me your information, please email to Hazel@MeredithImages.com. If you know of someone who is a speaker, feel free to invite them to contact me to be added to our list (the application form in also on the website). In addition, if you – or someone you know – is an experienced camera club judge and would like to be added to our Judges List, you may also email me at the address above.

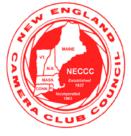

#### **NECCC BLOG**

Follow the photo happenings in New England

Photo news, workshops and competitions

Follow us on Facebook NECCC Blog Editor
Lisa Cuchara, HonNEC

Send your New England news for the blog to Lisa at photographer67@comcast.net Subject line must include "NECCC Blog"

Subscribe to blog at http://necccnews.blogspot.com

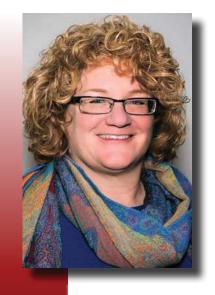

## Time Passages

By Ellen Berenson

o much of what we take for granted is part of our lives because someone stepped up to the plate. Someone put their mind, heart, and spirit into making something from nothing in order to affect positive change. In the world of Stony Brook Camera Club, our "someone" is Founder Bob Yankee.

Being fairly new to the club, having joined in April of '13, I only had the opportunity to meet Bob twice. The first time, I was in line at our yearend banquet, when I bravely turned around to the man behind me in line and said, "Hi. I'm Ellen and I'm new to the club. How long have you been a member?" With a twinkle in his eye, he responded, "I founded the club. I'm Bob Yankee."

Rather than being embarrassed by my ignorance, I received a feeling of welcome and kindness from the man looking back at me. We chatted for a bit as the line moved along, but I walked away thinking, "Way to go, Ellie..." My next encounter was as recently as this past holiday banquet, where a club member offered to introduce me to Bob. I'd been with the club for 3.5 years at this point and understood who Bob Yankee was. I shook his hand and said, "Yes, we've met. Hi, Bob. Merry Christmas." I doubt he remembered me, but it was good to see him again, regardless.

When I learned of his passing, it was important to me that I attend his wake. He probably wouldn't have known me as a member of the club if he'd tripped over me, but that wasn't important. I know who he was. I know what he has given me, and all of us: friendship, camaraderie, a place to share our passion for photography, and a safe space in which to learn and grow. He did all of this with the simple act of starting a club. Bob and his wife Loretta, along with Cynthia and Chuck Thomas, started the Stony Brook Camera Club in 1970. Bob was the Club's first President, and John Fuller was its first Treasurer. The ripples from that initial SBCC meeting 47 years ago have expanded outward to reach me, allowing me to know all of you and to call you my friends. I am so much richer for the actions taken by Bob so many years ago.

Although Bob and I never went on photo adventures together, as some of you have, nor did we have a mentor/student relationship, as some of you had; I nonetheless want to do my part to carry the torch of his legacy via this newsletter. Some of you will review old photos from past shoots you've been on with Bob. Others will shoot your next photo with lessons learned from Bob in mind. I have the following to mark my last interaction with him — an email sent to SBCC Editor: "I understand the web site has changed. If so, please tell me the new address. I am kinda out of the loop. Thanks, Bob Yankee." Time Passages—they're unavoidable. Bob may have felt out of the loop, but he always has been, and will remain, a deep and abiding part of every meeting we hold, every issue of Reflections we produce, and every reminiscence we share.

To this end, there will be a separate commemorative issue of *Reflections* dedicated to Bob, filled with submissions from both current and former SBCC Club Members and from Bob's sons, Brian and David, who kindly contributed to putting the issue together.

So, here's to you, Bob. The next time we shoot the Milky Way, we know you'll be among the stars sparkling down on us. Thank you for everything you've done to make our lives better. We will miss you and your leadership and guidance. Godspeed.

#### 2017 NECCC REPRESENTATIVE SERVICE AWARDS

At this year's annual Camera Club Representatives Breakfast to be held on Saturday morning July 15, the Council will be honoring the following NECCC Representatives with service certificates for their years of continuous service. Camera Club Representatives are the communication link between the Council and the Clubs, and are a vital part of the New England photographic community.

Marilyn Cloran, FPSA, MPSA, MNEC Richard Cloran, FPSA, MPSA, HonNEC Greater Lynn Photographic Association (MA) (Thirty-Five Years of Service)

Anne Marie Binette Quequechan Photo Slide Club (MA) (Twenty Years of Service)

Peter Selig, MNEC
Cape Cod View Finders (MA)
(Fifteen Years of Service)

Evelyn K. Forsyth

Monadnock Camera Club (NH)
(Fifteen Years of Service)

## **Congratulations NECCC Webmaster**

Lisa Cuchara of BREA Photos in Hamden, CT has earned the **Photographic Craftsman**Degree from Professional Photographers of America (PPA). The degree was presented to Cuchara by PPA president Lori Craft, Cr.Photog., at the association's annual convention, Imaging USA, held January 8-10, 2017 in San Antonio, Texas.

This degree is not merely a piece of paper. It means that Cuchara has met the standards of

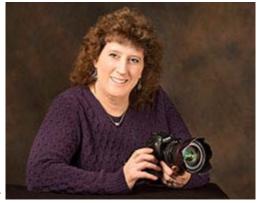

excellence set by PPA. She has been awarded the photographic craftsman degree in recognition of her service to the photographic profession as an orator, author, and mentor.

#### **NECCC Member Clubs**

Assabet Valley CC BCA Photo Group Berkshire Museum CC Boston Camera Club Brattleboro CC

Cam Club of Central New England

Cam Club of Oxford Greens

Candlewood CC Canton Camera Club

Cape Cod Art Association CC

Cape Cod F.O.G. (Film Only Group)

Cape Cod Viewfinders

Capital Area CC Castle Craig CC

Charter Oak Photo Soc Coastal Camera Club

Conn Assoc of Photographers, Inc. Connecticut Valley Camera Club

Cranberry Country CC Eastern Maine CC Fall River CC

Film Photographers Association

First Light CC

Flagpole Photographers of Newtown

Gateway Camera Club Greater Bridgeport CC Greater Lynn Photo Assoc Hilltop Camera Club of Sutton Hockomock Digital Photographers

Housatonic CC Lakes Region CC Manchester CC

Mass Camera Naturalists Merrimack Valley CC Milford Camera Club Monadnock CC Nashoba Valley PC Neponset Camera Club New England Shutterbugs

New Haven CC

Newton Camera Club North Country CC

North Haven Camera Club Photographers Forum Photo Hist Soc of NE Photographic Society of RI

Pioneer Valley Photographic Artists

Plymouth Digital Photographers

Portland Camera Club Quabbin Photo Group

Quechee Area Camera Club Quequechan Ph SI Club Quiet Corner Camera Club

Quinebaug Valley PC Seacoast Camera Club

Seven Hills CC

Shooters Gallery Photography Group

Shutter - Buds

Simsbury Camera Club

South Shore CC

Southeastern Conn CC

Springfield Photographic Soc

Stony Brook CC

TPL Photography Group

Upper Cape CC Wallingford CC

Westfield Camera Club Whaling City Camera Club Worcester County Camera Club

## **NECCC**

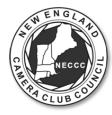

#### Wanted: photography photo ops, programs, workshops, etc. in the greater New England region

The NECCC blog and Facebook page are wonderful places to share what is going on photographically in the New England region. Please have your club representative and/or publicity person contacting me with information about your club's events, programs, seminars, etc. You are offering. If you have a first-hand update on a seasonal event we would like that too (how are the sunflowers at buttonwood farm, are the daffodils peak, how is the fall foliage, etc.). Email <a href="mailto:photographer67">photographer67</a> [@] <a href="mailto:comcast.net">comcast.net</a>, with "for the NECCC blog" in the subject line and we will let the entire New England area know about the photo op or your club's event!

There is soooo much going on in the New England region and we want to share it with everyone. Seminars, workshops, camera club programs, outside speakers, canon explorers of light, photo ops, -- and firsthand- information providing updates on seasonal shooting (sunflowers, spring flowers, fall foliage). Let's share!! In this day of social media "we" (photographers) should be sharing upcoming photography with each other so everyone can know about them and choose to participate.

## To post your news or event:

- Email me <u>at photographer67 [@] comcast.net</u>, with "for the NECCC blog" in the subject line and we will let the entire New England area know about the photo op or your club's event!
- You may attach a 1-3 small jpg files to the email for publicity
- Please note that the blog can NOT post pdf files or MS Word doc/docx files. If you have a pdf file for your announcement the best bet is to post that pdf on the club's server, or a share it as google doc and send the **link** to the file in the body of your email.
- Please send an email that is ready to copy and paste (Again, you can also attach a 1-3 of JPGs). FYI, The NECCC Blog editor simply copies and pastes your email into a blog post

#### FYI

- The blog posts are listed in reverse chronological order on the blog.
- People who have subscribed to the blog will receive the announcement via email automatically. We do not maintain an email list, subscription to the blog is done by the individual.
- The blogpost is also automatically published on Facebook.
- We cannot guarantee ASAP requests, please send in your request a couple of weeks before the event.

Let's rock the New England region with an abundance of shared information and opportunities!!

## **Fall 2016 Inter-club Print Competition**

Reported by Arthur S. Vaughan, HonNEC NECCC Print Chairman

The fall 2016 inter-club print competition, hosted by the Eastern Maine Camera Club, was held on Thursday, October 27, 2016 at Dysart's Restaurant (Grand Laker Room), Bangor, Maine. The judges for this competition were: Patrick Downey, John Foster, and Thomas Morelli.

Patrick Downey, a landscape photographer was born and raised in the Acadia National Park area of Maine. His photos have been published in numerous national magazines and he has won numerous awards for his work, including Honorable Mention in Outdoor Photographer Magazine's premier photo contest "The American Landscape". Patrick travels extensively to scenic areas of the U.S. for photographic work but always returns to his home state of Maine.

John Foster is the owner of Foster Imaging, Maine's oldest photo-finisher, serving professional photographers since 1985. He is the first to bring large format digital printing to New England.

Thomas Morelli is a full time portrait and wedding photographer who has been in the business for over thirty six years. He was awarded Maine Photographer of the Year in 2003 by the the Maine Professional Photographers Association.

Holding the print competition at a restaurant having event rooms made it convenient for rounds one and two to be run first, with a meal break of 30 minutes, followed by rounds three and four. The competition took about two hours to complete, with an additional 30 minutes for the dinner break. Sharing competition tasks were... Sally Arata, Jeanne Caron, Kevin Doyle, Alice Frati, Joel Holcomb, Kathy Lena, and Larry Sherwood. Many thanks go to the Eastern Maine Camera Club, the judges, competition support staff, and Dysart's Restaurant for making this event possible.

With two less clubs participating than there were in the 2015 fall competition, and a number of clubs not submitting their full allotment of prints, the number of entries was down a bit. A total of 149 prints were submitted... 46 class "A" B&W, 27 class "B" B&W, and 76 Color. Participating were 20 clubs... 12 in class "A", 8 in class "B", and all 20 in Color. A total of 22 prints received awards... 6 class "A", 4 class "B" and 12 in Color. Clubs that submitted less than their full allotment of four color and four B&W prints, or that missed the fall competition entirely, are encouraged to submit make-up prints along with their regular submissions for the winter competition, to be hosted by the Brattleboro Camera Club on Monday, January 23, 2017 (snow date... January 26).

Results of the Fall 2016 competition are:

## **B&W Class A**

|                        | Fall 2016 | Winter 2017 | Spring 2017 | Total Final |
|------------------------|-----------|-------------|-------------|-------------|
| Club                   | Pts. Pl.  | Pts. Pl.    | Pts. Place  | Pts. Place  |
| Boston CC              | 87 - 1st  |             |             |             |
| Stony Brook CC         | 85 - 2nd  |             |             |             |
| Greater Lynn P.A       | 84 - 3rd  |             |             |             |
| Merrimack Valley CC    | 83        |             |             |             |
| Cape Cod Viewfinders   | 82        |             |             |             |
| Manchester CC          | 81        |             |             |             |
| Photog. Soc. of RI     | 81        |             |             |             |
| Charter Oak Phot. Soc. | 78        |             |             |             |
| Flagpole Photog.       | 78        |             |             |             |
| Eastern Maine CC       | 76        |             |             |             |
| Greater Bridgeport CC  | 71        |             |             |             |
| Brattleboro CC         | 32 2x     |             |             |             |
| 2x = 2 prints          |           |             |             |             |

## **B&W Class B**

|                               | Fall 2016 | Winter 2017 | Spring 2017 | Total | Final |
|-------------------------------|-----------|-------------|-------------|-------|-------|
| Club                          | Pts. Pl.  | Pts. Pl.    | Pts. Place  | Pts.  | Place |
| Candlewood CC                 | 82 - 1st  |             |             |       |       |
| Fall River CC                 | 79 - 2nd  |             |             |       |       |
| Whaling City CC               | 74 – 3rd  |             |             |       |       |
| Milford CC                    | 70        |             |             |       |       |
| Monadnock CC                  | 70        |             |             |       |       |
| Quiet Corner CC               | 69        |             |             |       |       |
| Springfield Photog. Soc.      | 35 2x     |             |             |       |       |
| Pine Meadow Photog.           | 15 1x     |             |             |       |       |
| 2x = 2 prints, $1x = 1$ print |           |             |             |       |       |

## Color

|                             | Fall 2016 | Winter 2017 | 1 3        | Total | Final |
|-----------------------------|-----------|-------------|------------|-------|-------|
| Club                        | Pts. Pl.  | Pts. Pl.    | Pts. Place | Pts.  | Place |
| Boston CC                   | 97 - 1st  |             |            |       |       |
| Flagpole Photog.            | 91 - 2nd  |             |            |       |       |
| Photog. Soc. of RI          | 90 - 3rd  |             |            |       |       |
| Fall River CC               | 89        |             |            |       |       |
| Springfield Photog. Soc.    | 88        |             |            |       |       |
| Manchester CC               | 87        |             |            |       |       |
| Greater Lynn P.A.           | 86        |             |            |       |       |
| Eastern Maine CC            | 85        |             |            |       |       |
| Merrimack Valley CC         | 85        |             |            |       |       |
| Cape Cod Viewfinders        | 84        |             |            |       |       |
| Stony Brook CC              | 84        |             |            |       |       |
| Candlewood CC               | 82        |             |            |       |       |
| Quiet Corner CC             | 80        |             |            |       |       |
| Whaling City CC             | 78        |             |            |       |       |
| Milford CC                  | 77        |             |            |       |       |
| Charter Oak Phot. Soc.      | 75        |             |            |       |       |
| Greater Bridgeport CC       | 75        |             |            |       |       |
| Monadnock CC                | 74        |             |            |       |       |
| Pine Meadow Photog.         | 48 3x     |             |            |       |       |
| Brattleboro CC              | 21 1x     |             |            |       |       |
| 3x = three prints, $1x = 1$ | . print   |             |            |       |       |

## Individual Winners:

## **B&W Class A**

| PL.    | Pts.                      | Club                | Maker         | Title                  |  |  |  |
|--------|---------------------------|---------------------|---------------|------------------------|--|--|--|
| 1st    | 24                        | Boston CC           | Moti Hodis    | Tunnel of Spanish Moss |  |  |  |
| 2nd    | 23                        | Boston CC           | Yair Melamed  | Cigar Look             |  |  |  |
| 2nd    | 23                        | Charter Oak P.S.    | Debbie Staley | Boston Harbor          |  |  |  |
| 2nd    | 23                        | Greater Lynn P.A.   | Larry Dunn    | Balcony Patterns       |  |  |  |
| 2nd    | 23                        | Manchester CC       | Joe Drapeau   | The Farmer's Field     |  |  |  |
| 2nd    | 23                        | Merrimack Valley CC | Roy Haddock   | Stata Center           |  |  |  |
| Scorin | Scoring range: 14-24 pts. |                     |               |                        |  |  |  |

## **B&W Class B**

| PL.    | Pts.                      | Club          | Maker             | Title             |  |  |  |
|--------|---------------------------|---------------|-------------------|-------------------|--|--|--|
| 1st    | 22                        | Candlewood CC | Anne Eigen        | Woman and Tourist |  |  |  |
| 1st    | 22                        | Fall River CC | Lorraine Anderson | At take Off       |  |  |  |
| 1st    | 22                        | Fall River CC | Dennis Lawson     | Osprey Island     |  |  |  |
| 3rd    | 21                        | Candlewood CC | Ken Kurzweil      | Togetherness      |  |  |  |
| Scorin | Scoring range: 14-22 pts. |               |                   |                   |  |  |  |

## Color

| PL.    | Pts.   | Club                   | Maker              | Title                        |
|--------|--------|------------------------|--------------------|------------------------------|
| 1st    | 28     | Boston CC              | David Long         | Valensole Dawn               |
| 2nd    | 25     | Boston CC              | Yair Egozy         | Second Beach                 |
| 2nd    | 25     | Eastern Maine CC       | Sally Arata        | Pitcher and Peaches          |
| 2nd    | 25     | Fall River CC          | Cal Ellinwood      | Daybreak                     |
| НМ     | 24     | Boston CC              | Ron Abramov        | Spiral Staircase             |
| НМ     | 24     | Cape Cod Viewfinders   | Debbie Owen        | Early Morning in the Smokies |
| НМ     | 24     | Flagpole Photographers | Charles Batchelder | Dry Goods                    |
| НМ     | 24     | Flagpole Photographers | Darrell Harrington | All Aboard                   |
| НМ     | 24     | Phot. Society of RI    | Ann Bradley        | Bottles and Flowers          |
| НМ     | 24     | Phot. Society of RI    | Karl Zuzarte       | Highland Light               |
| НМ     | 24     | Springfield Phot. Soc. | Eileen Donelan     | Sunrise on St. Mary Lake     |
| НМ     | 24     | Stony Brook CC         | Debra Boucher      | Blue Vase with Tulips        |
| Scorin | g rang | e: 15-28 pts.          |                    |                              |

## NECCC Fall Interclub Print Competition: 10/27/2016

### **First Place Award Winners**

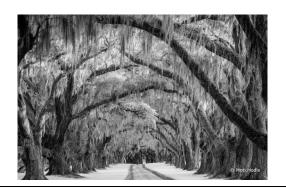

Moti Hodis
Boston Camera Club
"Tunnel of Spanish Moss"
1st Place, 24 points
B&W class A prints

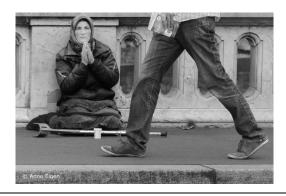

Anne Eigen
Candlewood Camera Club
"Woman and Tourist"
1st Place, 22 points (tie)
B&W class B prints

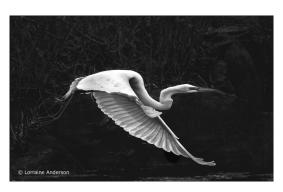

Lorraine Anderson
Fall River Camera Club
"At Take Off"
1st Place, 22 points (tie)
B&W class B prints

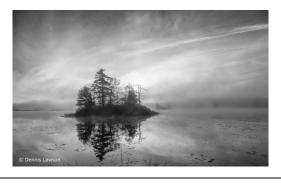

Dennis Lawson
Fall River Camera Club
"Osprey Island"
1st Place, 22 points (tie)
B&W class B prints

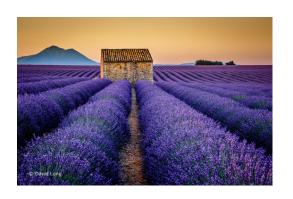

David Long Boston Camera Club "Valensole Dawn" 1st Place, 28 points Color Prints

## **Spring 2016-2017 Inter-club Print Competition**

Reported by Arthur S. Vaughan, HonNEC NECCC Print Chairman

The spring 2016-2017 inter-club print competition, hosted by the Milford Camera Club, was held on Monday, March 8, 2017 at the Margaret Egan Center in Milford, CT. Loretta Paul-Goldin, MNEC, served as the competition organizer and coordinator. Also serving as members of the competition team working this event were Matthew Collen, Josh Goldin, Richard Kunsch, Dave Meredith, Hazel Meredith, APSA, MNEC, and Howard Siegel.

The judges for this competition were:

Antoinette Gombeda, APSA, HonNEC, (Greater Bridgeport Camera Club) Paul Peterson, MNEC, (New Haven Camera Club) Rob Macfarlane, MNEC, (Castle Craig Camera Club)

For the Spring 2016-2017 competition a total of 146 prints were submitted... 42 class "A" B&W, 26 class "B" B&W, and 78 Color. A total of 27 prints received awards... 10 class "A", 5 class "B" and 12 in Color. Multiple tie scores for 1st, 2nd, or 3rd place resulted in no Hm's being awarded.

The three top scoring clubs for this season are:

Black & White Class "A", 1st place - 271 points, Merrimack Valley Camera Club Black & White Class "B", 1st place - 274 points, Candlewood Camera Club\*\* Color, 1st place - 288 points, Merrimack Valley Camera Club \*\*Moves up to Class "A" next year.

Results of the Spring 2016-2017 competition, and final club positions are:

#### **B&W Class A**

|                                                     | Fall 2016 | Winter 2017 | Spring 2017 | Total | Final |  |
|-----------------------------------------------------|-----------|-------------|-------------|-------|-------|--|
| Club                                                | Pts. Pl.  | Pts. Pl.    | Pts. Place  | Pts.  | Place |  |
| Merrimack Valley CC                                 | 83        | 97 - 2nd    | 91          | 271   | 1st   |  |
| Charter Oak Phot. Soc.                              | 78        | 99 - 1st    | 92 – 3rd    | 269   | 2nd   |  |
| Flagpole Photog.                                    | 78        | 97 - 2nd    | 94 – 2nd    | 269   | 2nd   |  |
| Boston CC                                           | 87 - 1st  | 85          | 95 - 1st    | 267   |       |  |
| Greater Lynn P.A.                                   | 84 - 3rd  | 89          | 92 – 3rd    | 265   |       |  |
| Stony Brook CC                                      | 85 - 2nd  | 87          | 90          | 262   |       |  |
| Cape Cod Viewfinders                                | 82        | 87 **       | 92 – 3rd    | 261   |       |  |
| Photog. Soc. of RI                                  | 81        | 87          | 89          | 257   |       |  |
| Eastern Maine CC                                    | 76        | 81          | 84          | 241   |       |  |
| Manchester CC                                       | 81        | 96          | XX          | 177   |       |  |
| Brattleboro CC                                      | 37 2x     | 83          | 43 2x       | 163   |       |  |
| Greater Bridgeport CC                               | 71        | XX          | 89          | 160   | _     |  |
| 2x = 2 prints, xx = no entry, ** = includes make-up |           |             |             |       |       |  |

## **B&W Class B**

|                             | Fall 2016                                                                           | Winter 2017 | Spring 2017 | Total | Final |  |  |  |
|-----------------------------|-------------------------------------------------------------------------------------|-------------|-------------|-------|-------|--|--|--|
| Club                        | Pts. Pl.                                                                            | Pts. Pl.    | Pts. Place  | Pts.  | Place |  |  |  |
| Candlewood CC**             | 82 - 1st                                                                            | 95 - 1st    | 97 - 1st    | 274   | 1st   |  |  |  |
| Fall River CC               | 79 - 2nd                                                                            | 88          | 90 – 3rd    | 257   | 2nd   |  |  |  |
| Milford CC                  | 70                                                                                  | 90 - 2nd    | 95 – 2nd    | 255   | 3rd   |  |  |  |
| Whaling City CC             | 74 – 3rd                                                                            | 88          | 86          | 248   |       |  |  |  |
| Quiet Corner CC             | 69                                                                                  | 89 - 3rd    | 86          | 244   |       |  |  |  |
| Springfield Phot. Soc.      | 35 2x                                                                               | 84          | 83          | 202   |       |  |  |  |
| Monadnock CC                | 70                                                                                  | 80          | 41 2x       | 191   |       |  |  |  |
| Pine Meadow Photog.         | 15 1x                                                                               | XX          | XX          | 15    |       |  |  |  |
| 2x = 2  prints, 1x = 1  pri | 2x = 2 prints, $1x = 1$ print, $xx = no$ entry, **moves up to Class "A" next season |             |             |       |       |  |  |  |

## Color

|                             | Fall 2016   |           | Spring 2017 | Total | Final |  |
|-----------------------------|-------------|-----------|-------------|-------|-------|--|
| Club                        | Pts. Pl.    | Pts. Pl.  | Pts. Place  | Pts.  | Place |  |
| Merrimack Valley CC         | 85          | 101 - 1st | 102 – 1st   | 288   | 1st   |  |
| Boston CC                   | 97 - 1st    | 94        | 96          | 287   | 2nd   |  |
| Flagpole Photog.            | 91 - 2nd    | 99        | 97          | 287   | 2nd   |  |
| Greater Lynn P.A.           | 86          | 101 - 1st | 100         | 287   | 2nd   |  |
| Stony Brook CC              | 84          | 100 - 3rd | 102 - 1st   | 286   |       |  |
| Photog. Soc. of RI          | 90 - 3rd    | 95        | 99          | 284   |       |  |
| Cape Cod Viewfinders        | 84          | 90        | 101 – 3rd   | 275   |       |  |
| Fall River CC               | 89          | 90        | 96          | 275   |       |  |
| Candlewood CC               | 82          | 97        | 94          | 273   |       |  |
| Eastern Maine CC            | 85          | 86        | 97          | 268   |       |  |
| Springfield Photog. Soc.    | 88          | 85        | 89          | 262   |       |  |
| Charter Oak Phot. Soc.      | 75          | 94        | 92          | 261   |       |  |
| Milford CC                  | 77          | 88        | 93          | 258   |       |  |
| Whaling City CC             | 78          | 85        | 90          | 253   |       |  |
| Quiet Corner CC             | 80          | 83        | 87          | 250   |       |  |
| Monadnock CC                | 74          | 85        | 67          | 226   |       |  |
| Pine Meadow Photog.         | 48 3x       | 84        | 65          | 197   |       |  |
| Hockomock Digital Phot.     | XX          | 94        | 99          | 193   |       |  |
| Brattleboro CC              | 21 1x       | 79        | 83          | 183   |       |  |
| Manchester CC               | 87          | 94        | XX          | 181   |       |  |
| Greater Bridgeport CC       | 75          | XX        | 88          | 163   |       |  |
| 3x = three prints, $1x = 1$ | print, xx = | no entry  |             |       |       |  |
|                             |             |           |             |       |       |  |

## Individual Winners:

## **B&W Class A**

| PL.    | Pts.    | Club                   | Maker          | Title                 |
|--------|---------|------------------------|----------------|-----------------------|
| 1st    | 25      | Boston CC              | Gordon Saperia | In Their Element      |
| 1st    | 25      | Cape Cod Viewfinders   | Debbie Owen    | Val Dorcia, Tuscany   |
| 1st    | 25      | Charter Oak Phot. Soc. | Dorrie Arnold  | Mill in the Meadow    |
| 1st    | 25      | Flagpole Photographers | Rhonda Cullens | Manhattan Bridge      |
| 1st    | 25      | Merrimack Valley CC    | Roy Haddock    | Freshly Caught        |
| 3rd    | 24      | Boston CC              | David Long     | McKellips Grave       |
| 3rd    | 24      | Boston CC              | Erik Gehring   | Two Trees in the Snow |
| 3rd    | 24      | Greater Lynn P.A.      | Judi Hoyt      | Simple Shapes         |
| 3rd    | 24      | Greater Lynn P.A.      | Jim McGahan    | Salt Pier             |
| 3rd    | 24      | Photog. Soc. Of RI     | Frank Mullins  | Chapel                |
| Scorin | ig rang | e: 20-25 pts.          |                |                       |

## **B&W Class B**

| PL.    | Pts.                      | Club          | Maker          | Title                  |  |  |
|--------|---------------------------|---------------|----------------|------------------------|--|--|
| 1st    | 27                        | Candlewood CC | Don Brooks     | Moss Glen Falls        |  |  |
| 2nd    | 25                        | Milford CC    | Matt Collen    | Wood Duck              |  |  |
| 3rd    | 24                        | Candlewood CC | Ken Kurzweil   | Muslim Boy             |  |  |
| 3rd    | 24                        | Milford CC    | Athina Bellios | St. Patricks Cathedral |  |  |
| 3rd    | 24                        | Milford CC    | Richard Kunsch | The Stare              |  |  |
| Scorin | Scoring range: 19-27 pts. |               |                |                        |  |  |

## Color

| PL.                       | Pts. | Club                   | Maker            | Title                   |
|---------------------------|------|------------------------|------------------|-------------------------|
| 1st                       | 27   | Cape Cod Viewfinders   | Suz Karchmer     | Through the Old Window  |
| 1st                       | 27   | Merrimack Valley CC    | Deb Sullivan     | Aldeyjarfoss Falls      |
| 1st                       | 27   | Merrimack Valley CC    | Roy Haddock      | Namibian Sunrise        |
| 1st                       | 27   | Stony Brook CC         | Cherie Barrett   | Singing Warbler         |
| 3rd                       | 26   | Cape Cod Viewfinders   | James Walczak    | Fortes Tower            |
| 3rd                       | 26   | Flagpole Photographers | Erik Landegren   | Fruitful Sunset         |
| 3rd                       | 26   | Greater Lynn P.A.      | Lesley Mattuchio | A Red Tail Scream       |
| 3rd                       | 26   | Greater Lynn P.A.      | Ken Carlson      | Lone Tree on a Ridge    |
| 3rd                       | 26   | Hockomock Dig. Photog. | Bernie Creswick  | Cedar Waxwing Snack     |
| 3rd                       | 26   | Photog. Soc. Of RI     | Tara Marshall    | Bosque del Apache, N.M. |
| 3rd                       | 26   | Photog. Soc. Of RI     | Kark Zuzarte     | Long Tailed Hummer      |
| 3rd                       | 26   | Stony Brook CC         | Richard Reynolds | The Maine Dory          |
| Scoring range: 19-27 pts. |      |                        |                  |                         |

## **NECCC Spring Interclub Print Competition: 03/08/2017**

### **First Place Award Winners**

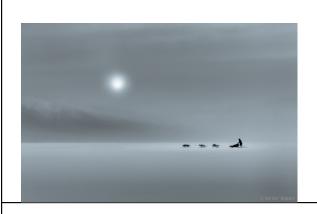

Gordon Saperia
Boston Camera Club
"In Their Element"
1st Place, 25 points (tie)
B&W class "A" prints

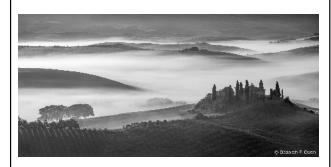

Debbie Owen
Cape Cod Viewfinders
"Val Dorcia, Tuscany"
1st Place, 25 points (tie)
B&W class "A" prints

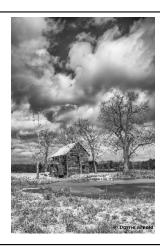

Dorrie Arnold
Charter Oak Photographic
Association
"Mill in the Meadow"
1st Place, 25 points (tie)
B&W Class "A" prints

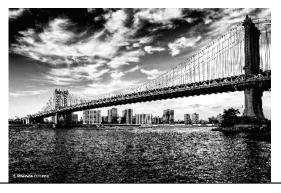

Rhonda Cullens
Flagpole Photographers
"Manhattan Bridge"
1st Place, 25 points (tie)
B&W Class "A" prints

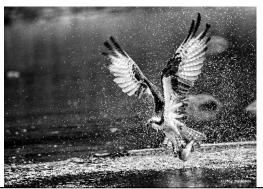

Roy Haddock
Merrimack Valley Camera Club
"Freshly Caught"
1st Place, 25 points (tie)
B&W Class "A" prints

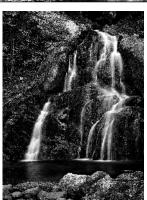

Don Brooks
Candlewood Camera Club
"Moss Glen Falls"
1st Place, 27 points
B&W Class "B" prints

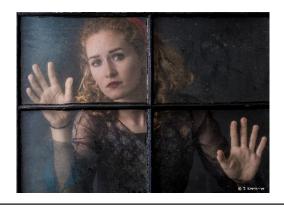

Suz Karchmer Cape Cod Viewfinders "Through the Old Window" 1st Place, 27 points (tie) Color prints

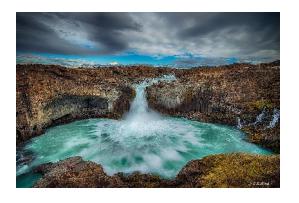

Debbie Sullivan
Merrimack Valley Camera Club
"Aldeyjarfoss Falls"
1st Place, 27 points (tie)
Color prints

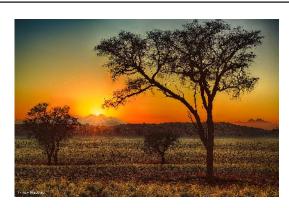

Roy Haddock
Merrimack Valley Camera Club
"Namibian Sunrise"
1st Place, 27 points (tie)
Color prints

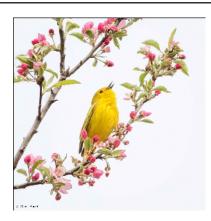

Cherie Barrett
Stony Brook Camera Club
"Singing Warbler"
1st Place, 27 points (tie)
Color prints

#### NECCC

## Inter-club Print of the Year Competition May 17, 2017

### **Arthur Vaughan, HonNEC**

The NECCC Interclub Print of the Year competition for the 2016-2017season was held on the evening of May 17th at the Merrimack Valley Camera Club, 72 Church St, North Andover, MA. Of a total of 56 prints eligible for entry into the competition, 46 were submitted by their makers, a turnout of 82%. This is the fourth consecutive year that a level of better than 80% of print returns has been reached. Judges for this competition were Guy Lessard, former member and past president of the Manchester (NH) Artists Association, Maureen Mathieson, MNEC, past president of the Assabet Valley Camera Club, and Sandy Selesky, past president of the Nashoba Valley Photo Club. Assisting the print chairman in running this competition were Judi Hoyt, Harold Roussell, and Wendy Walsh... print handlers, plus Keri McAndrews... score keeper. At the conclusion of the competition all prints were displayed on tables for the attendees to view and enjoy.

Unlike with the fall, winter, and spring interclub print competitions, class "A" and "B" monochrome were judged separately. Scoring was done using a five to ten points per judge scale, (15-30 total points possible). Each division's prints were previewed completely before judging began. As is usual in a competition where the prints submitted were already winners during the season, in selecting the "best of the best" the judges had to make some really tough decisions. There were no tie top scores in class "A" or "B" black & white, so arriving at a Print of the Year in those divisions was easy, but two color prints receiving 30 points resulted in the judges having to make a very difficult decision in assigning the top award in that division.

#### **Print of the Year 2016-2017:**

B&W class A, 28 pts: "Osprey Fishing", by Dick Brimley, Charter Oak Photographic Society

B&W class B, 27 pts: "Jin Mao Tower", by Ed Kurz, Quiet Corner Camera Club

Color, 30 pts: "Saberwinged Hummer", by Karl Zuzarte, Photographic Society of Rhode Island

#### Runner-up class A:

2nd place, 27 pts: "Pensive", by Sally Turner, Manchester Camera Club

2nd place, 27 pts: "Val Dorcia, Tuscany", by Debbie Owen, Cape Cod Viewfinders

#### Runner-up class B:

2nd place, 25 pts: "Osprey Island", by Dennis Lawson, Fall River Camera Club

#### **Runner-up Color:**

2nd place, 30 pts: "Valensole Dawn", by David Long, Boston Camera Club

The Print of the Year in each division will become part of the "Best of the NECCC Print Program" for the 2017-2018 season, and will be displayed in the print room at the NECCC conference along with the winning prints from the 2017 Conference Print Competition. Awards for Print of the year will be presented at the conference awards ceremony to be held on Sunday morning, July 16, in the Campus Center, room 917.

## NECCC Print of the Year: 2016-2017

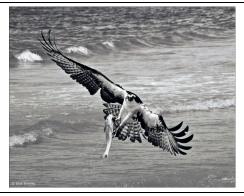

Dick Brimley
Charter Oak Photographic Society
"Osprey Fishing"
Print of the Year
B&W class A

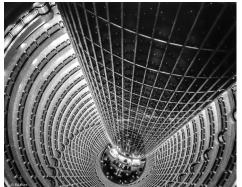

Ed Kurz Quiet Corner Camera Club "Jin Mao Tower" Print of the Year B&W class B

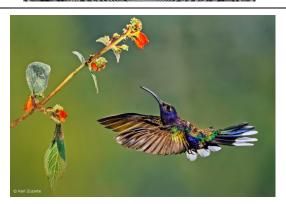

Karl Zuzarte
Photographic Society of Rhode
Island
"Saberwinged Hummer"
Print of the Year
Color

## **Photographic Society of America**

# PSA Exhibition Information & Judging of the Nature Image of the Year Saturday, August 12, 2017, 10:00 A.M.

## **PSA Nature Image of the Year**

This August, we will be judging the PSA Nature Image of the Year at Greater Lynn Photographic Assoc. (GLPA) headquarters. The judging will take place on Saturday, August 12, 2017, at 10:00 A.M. and should take about two hours. There will be about 400 - 450 images being judged. These are images that have won medals in PSA sanctioned nature exhibitions through the past year all over the world. The images also will come from entrants from all over the world and will be the best nature images in the world for the past year. The judging will be open to the public and the Greater Lynn auditorium is air conditioned. If you like nature; come down and check it out. There will be no commentary, only three judges scoring each image from two to five points for a total of six to fifteen points per image. There will be one medal winner in open nature and one in wildlife chosen with a small number of Honor Awards. We will also be judging the best Nature Print of the Year but these will be viewed as digital images as it is very difficult to get the prints and handle them as they are all unmounted. One Medal for prints and a small number of Honor Awards will also be selected by the judges. This is an invitation only competition. You must have won a medal to enter.

These are the best nature images in the world and we have such strong nature photographers in New England that I am amazed each year that no one comes to the judging.

If you directions to GLPA email me and I will email you a map to the club <a href="mailto:s.jmosser@comcast.net">s.jmosser@comcast.net</a>

#### **PSA Exhibitions**

The closing date for entries for all exhibitions including nature is August 7, 2017. Most of the division exhibitions have two sections. See the rules under the division you are interested in for the category sections. Nature has nature (this section used to be known as open) and wildlife. The entry fee is inexpensive at \$7 for one section and \$9 for two sections in all divisions. In Prints it is even cheaper \$6 and \$8.

Entry forms and information for all of the PSA exhibitions including nature can be found at <a href="https://www.psa-photo.org/psa-international/2017">www.psa-photo.org/psa-international/2017</a> Scroll down to the nature section or whichever section you which to enter and read the rules. Nature digital and prints is being judged in CA this year. Along with the nature section, PSA also offers other sections such as Projected Image or Open (judged in AZ), Photo Travel (judged in England), Photo Travel Prints (judged in CA), Photo Journalism (judged in Iowa,) Photo Journalism Prints (judged in OK) and Pictorial Prints (judged in OK) which has 4 sections Large Color and Large Monochrome and Small Color and Small Monochrome. If you are into doing 3D they also have a stereo section both projected and prints. These sections will be judged on the same weekend. You are invited to enter them as well.

You can get the information and entry forms to all the other sections on the same page as the nature section, just scroll up and down. All entries can be made via online submission with payment through PayPal. If you do not have a PayPal account you can use PayPal with a credit card or mail in a check. The exhibition shows will be part of the PSA Conference this October in Pittsburgh, PA which many New England members will be attending.

Try your hand at exhibiting, support PSA and enter. It's a lot of fun.

Susan Mosser, HonPSA, HonNEC

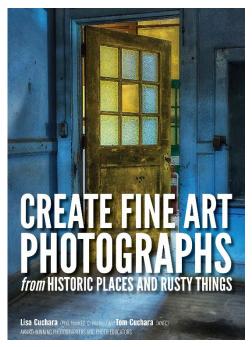

Lisa and Tom Cuchara have just had their first book published. "Create Fine Art Photographs from Historic Places and Rusty Things" is for people who enjoy old cars, urban exploration, historic subjects, rust, detailed scenes, still life images, light painting, etc. This book will inspire you to visit new "old" places and to get to know them well enough to tell their story. In this book, Lisa and Tom discuss a variety of UrbEx images, using them as examples to share a variety of capture and processing tips with you. They will share with you: the gear that they used, image settings, the approach used, the story behind the scene, how we pre-visualize, how they look for light (or create our own), tips about light painting and post-processing. Readers will learn how to approach locations, deal with high contrast scenes using HDR, create stitched HDR panoramic, create your own light and shadows, and light paint. A plethora of both in-camera and in post-processing creativity tips are shared herein. The book is on Amazon here http://tinyurl.com/lisatom-urbex or http://amzn.to/2n32ZIH.

- Tom and Lisa have found a way to take run down decaying subjects and turn them into an amazing art form. *Mike Moats Pro Macro Photographer*
- Lisa and Tom celebrate the graceful degradation of things; both common and uncommon, and all beautifully captured." *Thom Rouse, M. Photog. MEI, CR, CPP, F-ASP*
- Lisa and Tom, through their keen vision, show us a world that has been forgotten; and they do it in a detailed, colorful and beautiful way. *Harold Ross, professional photographer*
- In this beautiful book, Lisa and Tom share creative techniques for turning often-overlooked grungy subjects into masterful works of art. Learn to see in new ways with fresh eyes and go beyond a literal, documentary approach with your photography. Whether you're a serious amateur or novice, this book will help ignite your passion for photography, in general, and challenge you to interpret what your eyes and heart see using your camera. Using a concise, easy-to-follow approach, Tom and Lisa outline specific methods for crafting images beyond your wildest imagination. I highly recommend this book to anyone wanting to take their creativity to new heights." Charles Needle Author, "Tiny Worlds" (Amherst Media) and leading photographic educator
- Tom and Lisa are both creative and talented photographers who look to push the edge in their photography. As excellent, patient and devoted teachers, they use their beautiful images to help inspire others to open up their own path to making more visually interesting compositions and designs. They excel at finding beautiful color palettes and utilizing good post processing techniques. The textures and details of their rusty explorations are a visual delight for photographers and non-photographers alike. This book is both informative and inspirational, a valuable addition to your photo library. Bobbi Lane, professional photographer, educator
- Lisa and Tom's passion and exceptional creativity are matched only by their love of people and ability to pass on their extensive knowledge. *Alison Wachstein, M.Photog.Cr., CPP*
- Lisa and Tom have a superb knack for finding incredibly fascinating places to photograph. They are encouraging, patient and terribly creative people whose energy and passion make you never want to put your camera down." *Jennifer Dooley, Workshop Participant, Avid Photographer for 20+ years*

## OFFICERS OF THE NEW ENGLAND CAMERA CLUB COUNCIL. INC.

President

Antoinette Gombeda, APSA, HonNEC 817 Chickadee Lane Stratford, CT 06497 agombeda@optonline.net

Treasurer

Richard Cloran FPSA MPSA HonNEC 802 Humphrey Street Swampscott, MA 01907 mrcloran@comcast.net

Steering Committee - VP

Susan Mosser, HonPSA HonNEC 173 Central Street No. Reading, MA 01864 s.jmosser@comcast.net

Secretary

Mary Campagnolo, APSA HonNEC 14 B Berry Street Danvers, MA 01923 ml.cam@verizon.net

Clerk

Richard Cloran FPSA MPSA HonNEC 802 Humphrey Street Swampscott, MA 01907 mrcloran@comcast.net

Chairman of the Board

Dennis Goulet, HonNEC 164 Plain Street Rehoboth, MA 02769 dennis.goulet@comcast.net Conference Co-Chm. VP

Antoinette Gombeda, APSA, HonNEC 817 Chickadee Lane Stratford, CT 06497 agombeda@optonline.net

Susan Mosser, HonPSA HonNEC 173 Central Street No. Reading, MA 01864 s.jmosser@comcast.net

### HONORARY LIFE VICE PRESIDENTS

Harold T. Ahern, FPSA Hon NEC 6 Cypress Lane Wilbraham, MA 01095 Ihahern@aol.com

Olive Weingart, APSA HonNEC 130 Gillette Road New Hartford, CT 06057 omweingart@sbcglobal.net

Audrey Weigold, APSA HonNEC 29 Wallens Hill Road Winsted, CT 06098 aaweigold@charter.net

Susan Mosser, HonPSA HonNEC 173 Central Street No. Reading, MA 01864 s.jmosser@comcast.net

Dr. Owen Santer, APSA HONNEC 15 Pleasant Place East Longmeadow, MA 01028 osanter@charter.net

Antoinette Gombeda, APSA, HonNEC 817 Chickadee Lane Stratford, CT 06497 agombeda@optonline.net

John Fuller HonPSA AFIAP HONNEC 135 Rob Road N. Brooklin ME 04616 ifuller97n@aol.com

## GENERAL ACTIVITIES VICE PRESIDENTS

**Color Print Circuit** Judi Hoyt and Gary Hoyt

P.O. Box 393 Middleton, MA 01949 gaju@comcast.net

Recorded Lectures

**B&W Print Circuit** 

22 Orchard Street

Michael DiStefano, HonNEC

No. Providence, RI 02911

madmanmiked@hotmail.com

**NECCC Best Print** Jane W. Guaraldi, MNEC Daniel Charbonnet, HonPSA EPSA MNEC 11 Long Pond Road 91 Mavfair Dr. Westwood, MA 02090 Kingston, NH 0384 swee-t@comcast.net ddrc3@msn.com

Digital Circuit

Shiv Verma, APSA, MNEC 62 Dedham Street Wrentham, MA 02093 s.verma@me.com

Taped Commentary

Daniel Charbonnet, HonPSA EPSA MNEC 91 Mayfair Dr Westwood, MA 02090 ddrc3@msn.com

**Electronic Image Competitions** William B. Barnett, MPSA AFIAP MNEC

5003 Ashlar Village Wallingford, CT 06492 wbbbarnett@gmail.com

AND

Cindy Gosselin, MNEC 4 Catalpa Ct. Avon, ĊT 06001 cgosselin@sbcglobal.net **Print Competitions** Arthur Vaughan, HonNEC 124 Boston Street No. Andover, MA 01845 thylacine1936@verizon.net

Club Service Packet

Hazel Meredith, APSA, MNEC 375 N. Abram Street Stratford, CT 06614 hazel@meredithimages.com

## SPECIAL SERVICES VICE PRESIDENTS

Speakers & Judges Listing Hazel Meredith, APSA, MNEC

375 N. Abram Street Stratford, CT 06614 hazel@meredithimages.com

Historian&Memorial Fund Chm

Richard Novak, MNEC 157 Forest Hills Road Springfield, MA 01128 richard.afn@gmail.com

Individual Conference Mailing Dennis Goulet, HonNEC

164 Plain Street Rehoboth, MA 02769 dennis.goulet@comcast.net Honors Committee Chm.

Barbara E. Rozavsky, HonNEC 62 Valiant Way Salem, MA 01970 barbphoto@mac.com

General Fund Chairperson

Susan Mosser, HonPSA HonNEC 173 Central Street No. Reading, MA 01864 s.jmosser@comcast.net

Club Conference Mailing Raymond Guillette, HonNEC

P.O. Box 596 Attleboro, MA 02703 ray.guillette@comcast.net Club Membership

James Dionne, MNEC 131 Pembroke Court Meriden, CT 06450 jimski42@gmail.com

Scholarship Committee Chm.

Antoinette Gombeda, APSA, HonNEC 817 Chickadee Lane Stratford, CT 06497 agombeda@optonline.net

Special Projects

Maureen Mathieson, MNEC maurmath@comcast.net Todd Mathieson, MNEC toddmathie@comcast.net 13 Ontario Dr, Hudson, MA 01749 Lisa Cuchera, MNEC

NECCC Website Bulletin

Paul Smith, MNEC 117 Upland Road Marlboro, MA 01752 diffangle@aol.com

NECCC Information

P.O. Box 2544 Springfield, MA 01101 www.neccc.org

Website & Social Media VP

Lisa Cuchara, HonNEC 60 Braeside Drive Hamden, CT 06514 photographer67@comcast.net **NECCC News Blog** 

www.necccnews.blogspot.com Website: www.neccc.org

Subscribe to NECCC Blog for Latest Information At

http://NECCCnews.blogspot.com

To Post Your Photo Event, **Email** 

photographer67@comcast.net and Put NECCC Blog in the Subject Line

## CONFERENCE COMMITTEE VICE PRESIDENTS

Conference Chairman and Pre-**Conference Activities** 

Antoinette Gombeda, APSA HonNEC 817 Chickadee Lane Stratford, CT 06497 agombeda@optonline.net

Conference Chairman and Equipment Coordinator

Susan Mosser, HonPSA HonNEC 173 Central Street No. Reading, MA 01864 s.jmosser@comcast.net

**Door Prizes and Vendor Liaison** 

Dennis Goulet, HonNEC 164 Plain Street Rehoboth, MA 02769 dennis.goulet@comcast.net

**Door Prize Assistant** 

Sue Babin 65 Harris Ave. Riverside, RI 02915 sulybab@cox.net

**Production Director** 

David Yankee, MNEC 22 Johnson Avenue Chicopee, MA 01013 david\_yankee@netreaters.com

Vendor Assistant

20 Long Pond Road

Brewster, MA 02631

nancyrdh@comcast.net

Nancy Marshall

Equipment Director Michael DiStefano, HonNEC 22 Orchard Street No. Providence, RI 02911 madmanmiked@hotmail.com **Print Competitions** 

Arthur Vaughan, HonNEC 124 Boston Street No. Andover, MA 01845 thylacine1936@verizon.net

Karen Geaghan, MNEC 15 Addison Road Wilbraham, MA 01095 karen@karengeaghanphotos.com **Hospitality & Information** 

Mary Hall, APSA MNEC

Pam Lintner, MNEC
18 Weatherly Drive, #6 Salem, MA 01970 pamlintner53@gmail.com

**Brochure Printing** 

Hazel Meredith, APSA, MNEC 375 N. Abram Street Stratford, CT 06614 hazel@meredithimages.com

Trophies & Ribbons and Courtesy Enrollment Director

Jacob Mosser, III, HonPSA HonNEC 173 Central Street No. Reading, MA 01864 s.jmosser@comcast.net

Speakers' Notes and Projected Photo Ops Image Competition Chris German

Youth Director

Chris Germain, MNEC 62 Valiant Way Salem, MA 01970 germain9898@gmail.com

Barbara E. Rozavsky, HonNEC 62 Valiant Way Salem, MA 01970 barbphoto@mac.com

Model Photography

Skip Hoyt, MNEC 12 Ide Street Reading, MA 01867 skiphoto@comcast.net

200 Burkhall St. #205 Weymouth, MA 02190 hallmaryk@verizon.net

Officer & Speaker Registration

Meredith Harris, MNEC 4 Crestwood Circle Farmington, CT 06032 maharris22@sbcglobal.net

Conference Photographer

Paul Smith, MNEC 117 Upland Road Marlboro, MA 01752 diffangle@aol.com

Special Projects

Roy Marshall, MNEC 55-9 S. Meadow Village Carver, MA 02330 roymar2@comcast.net